# **REVIEW:** Frequency Tables

Name  $\equiv$ 

### Key Concept and Vocabulary **Wisual Model Number | Tally | Frequency** ∣∭ **Frequency**  $1 \parallel \parallel$  4 **Tables**  $\frac{1}{2}$   $\frac{1}{4}$   $\frac{1}{5}$ € ∣ ̇ ̇ ∣ ̇ ̇ ∣ ̇ຕ 3 | I 3 ∣ ̇ ̇ ∣ ̇ ̇ ∣ ̇

3

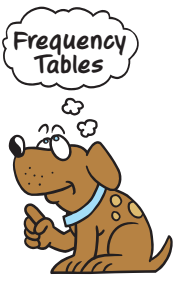

A *histogram* shows the frequency of data values in intervals of the same size.

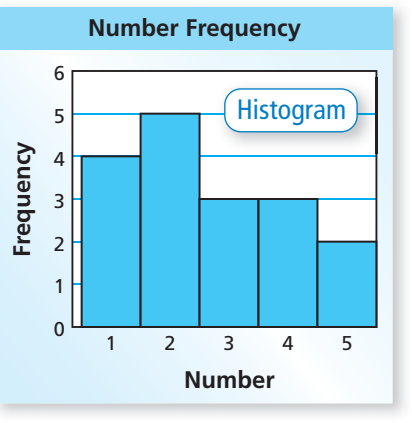

4 ̇

 $5 \mid \mid$ 

**1. Data:** 4, 6, 3, 6, 4, 5, 5, 6, 3, 5, 6, 3, 5, 6 **2.** How many

 $\frac{1}{\ln 2}$  2

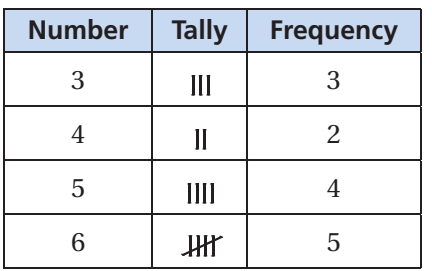

## **Skill Example Application Example**

- 12-year-olds attended the swimming event?
	- $\therefore$  about 13

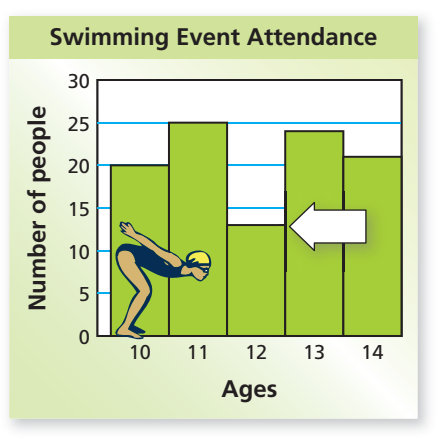

*Check your answers at BigIdeasMath.com.*

# **PRACTICE** MAKES PURR-FECT

**Make a frequency table for the data. Then draw a histogram for the data.**

- **3. Data (Ages)**
	- 5, 5, 7, 8, 4, 7, 5, 6, 7, 8, 4, 6, 6, 5, 7, 7, 6, 6, 7, 4, 8, 4, 6, 6, 5, 5, 7, 6

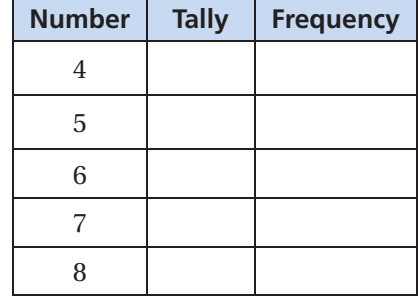

## **BIRTH WEIGHT The histogram shows the birth weights for babies at a hospital.**

- **4.** How many babies weigh 6 pounds? \_\_\_\_\_\_\_\_\_\_\_
- **5.** How many weigh 7 pounds? \_\_\_\_\_\_\_\_\_\_\_\_\_\_\_\_\_\_
- **6.** How many weigh less than 6 pounds? \_\_\_\_\_\_\_\_\_
- **7.** How many weigh 6 or more pounds?
- **8.** Approximate the mean birth weight.

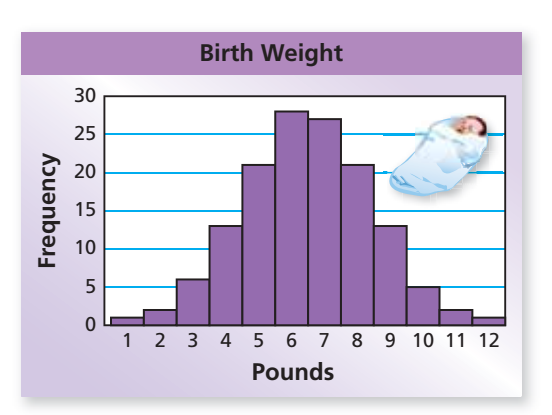